# **Séminaire Cr@ns**

#### Les Réseaux

#### Ethernet

# Le protocole TCP/IP

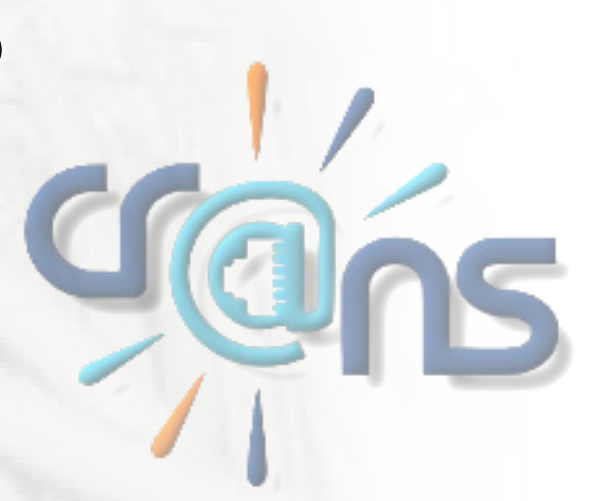

# **Qu'est ce qu'un réseau**

• Définition : « Un réseau informatique est un ensemble d'équipements reliés entre eux pour échanger des informations. »

• Les réseaux adoptent de nombreux supports physiques (câble, fibre optique) et de nombreux protocoles (ADSL, Ethernet, Bluetooth)

# **Comment communiquer ?**

Entre deux machines reliées physiquement :

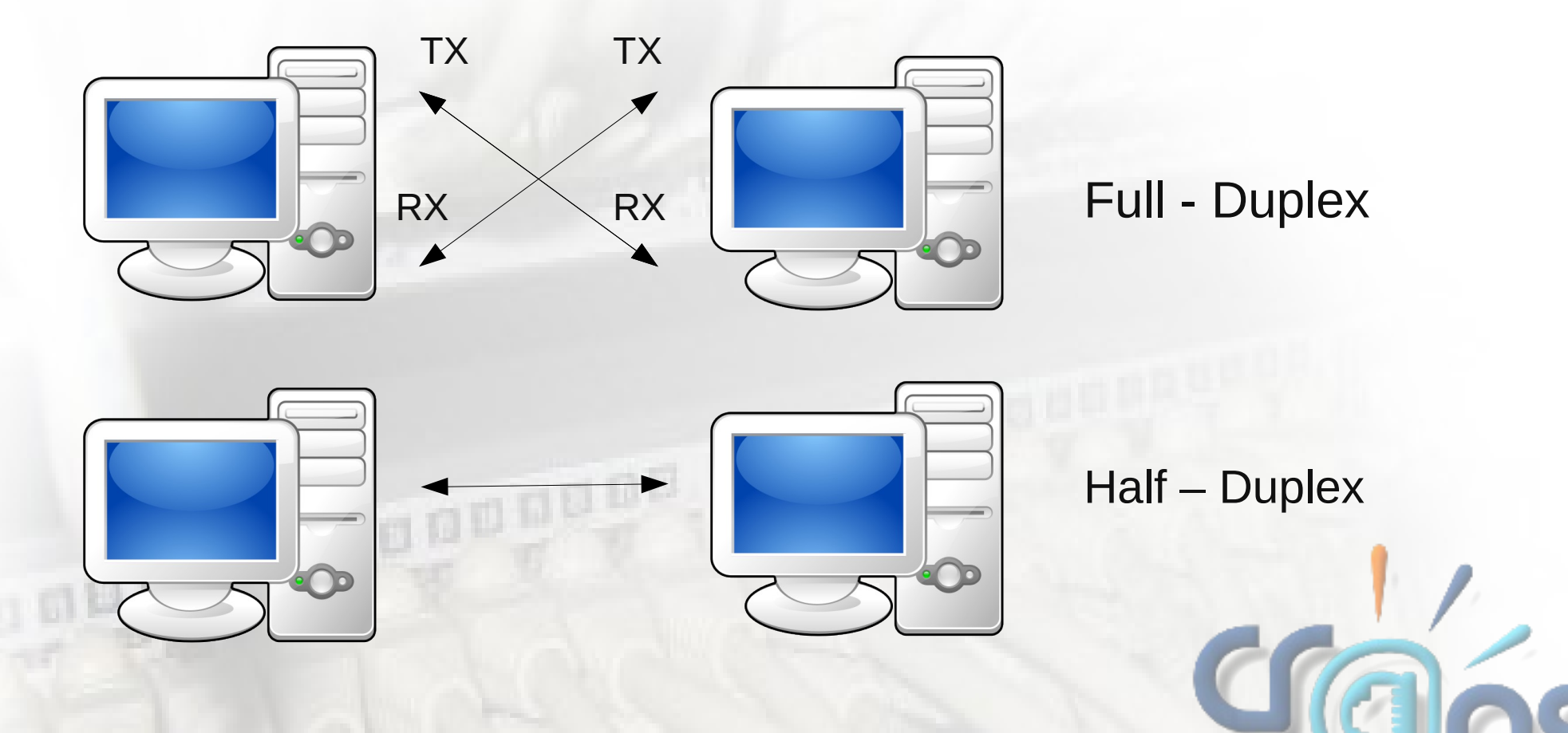

# **Comment communiquer ?**

En pratique :

- Les données sont transmises par des paires de fils (Réduction des effets EM)
- D'autres fils sont nécessaires : (Masse, Alimentation, etc)

• La tendance est aux câbles droits et non plus croisés.

**Et pour plus de 2 machines ?** Il est alors nécessaire de changer l'architecture réseau :

• Token ring : Les équipements se passent un jeton, et communiquent à tour de rôle.

Réseau étoilé : Les équipements communiquent à un commutateur, qui se charge de redistribuer les données.

# **Diagramme OSI**

1000110

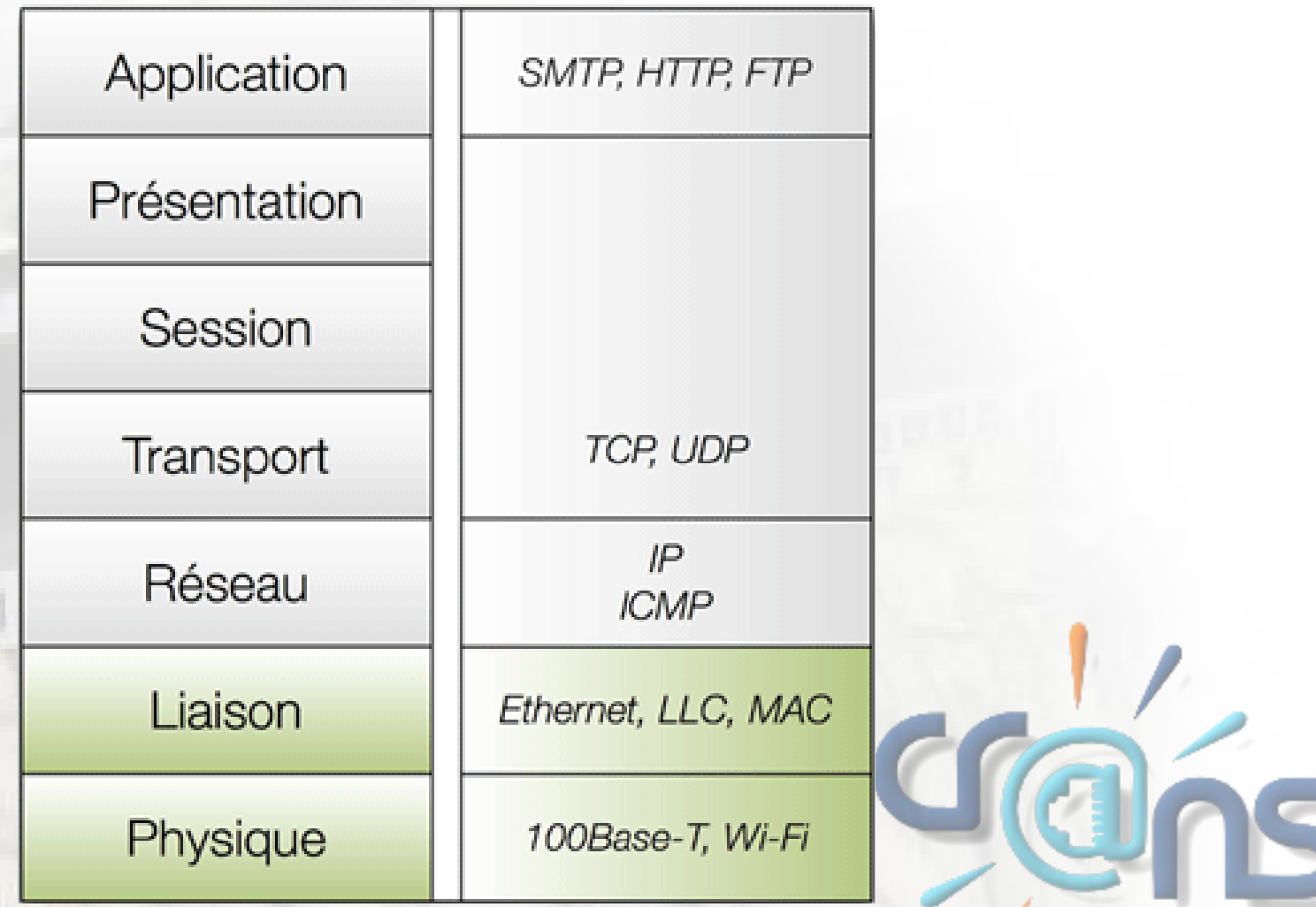

## **Ethernet : Introduction**

C'est le réseau le plus utilisé pour connecter ensemble des ordinateurs.

C'est en général un réseau commuté dont les commutateurs sont appelés switchs.

Il permet de gérer des architectures allant de quelques ordinateurs, à des milliers, de machines.

## **Ethernet : Identification**

*Comment distinguer, sur le réseau Ethernet, une machine d'une autre ?*

Par son adresse MAC (Media Access Control).C'est un identifiant unique, de 6 octets, pour chaque carte réseau.

Par exemple : *1c:75:08:16:dc:03 (Les 3 premiers octets - en gras - définissent le fabricant).*

Il faut également rediriger les messages vers le bon support physique, c'est le rôle des switchs et de leur table d'adresses.

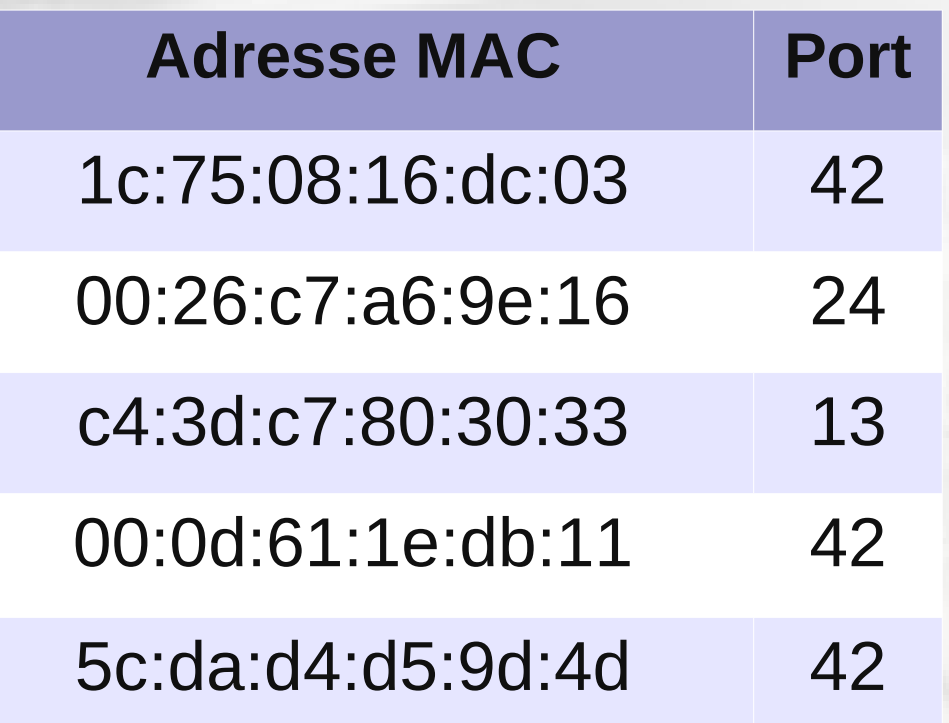

### **Ethernet : La trame Ethernet**

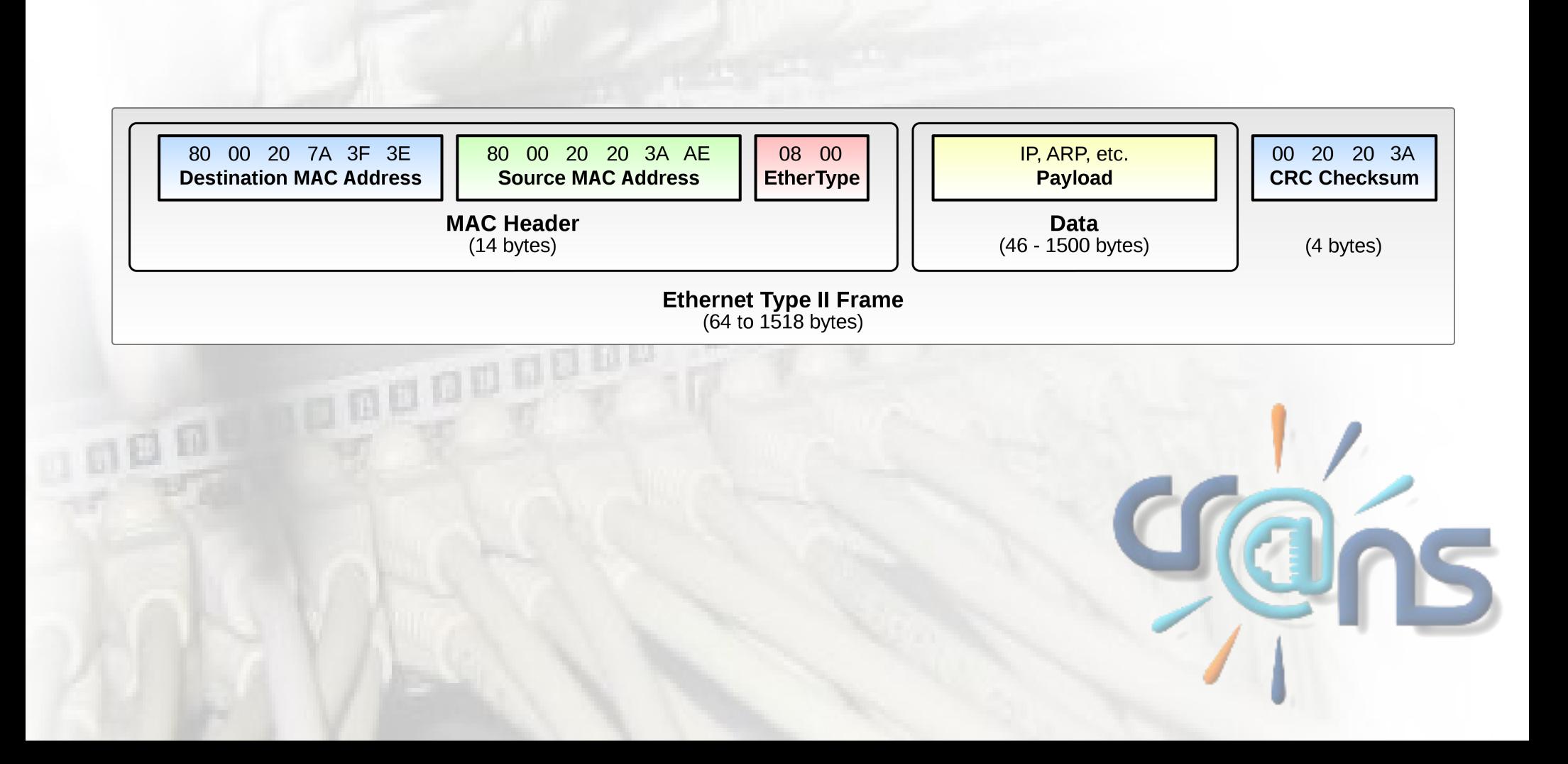

*Problème :* On souhaite communiquer via Ethernet .

Il faut connaître l'adresse MAC de la machine à contacter.

On ne connaît en général que l'adresse IP de cette machine (ou éventuellement son nom de domaine).

On va alors utiliser le protocole ARP (Address Resolution Protocol).

On demande sur tout le réseau, l'adresse MAC associé à l'adresse IP que l'on souhaite joindre.

**Who has 138.231.142.80 ?**

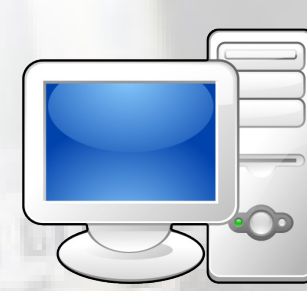

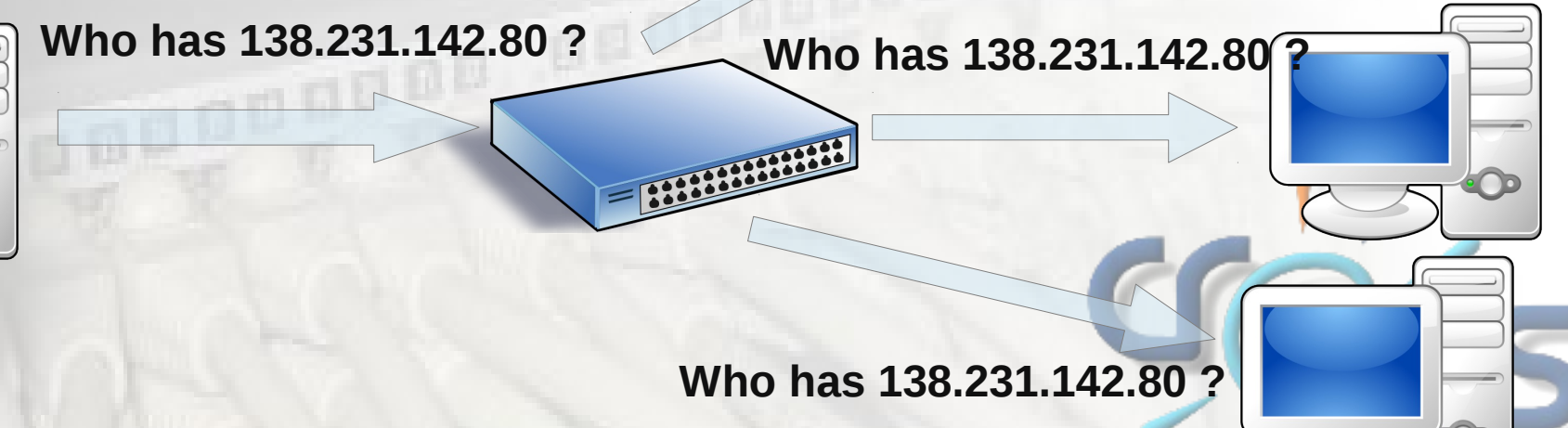

La machine possédant cette adresse répond et le routeur transmet le paquet.

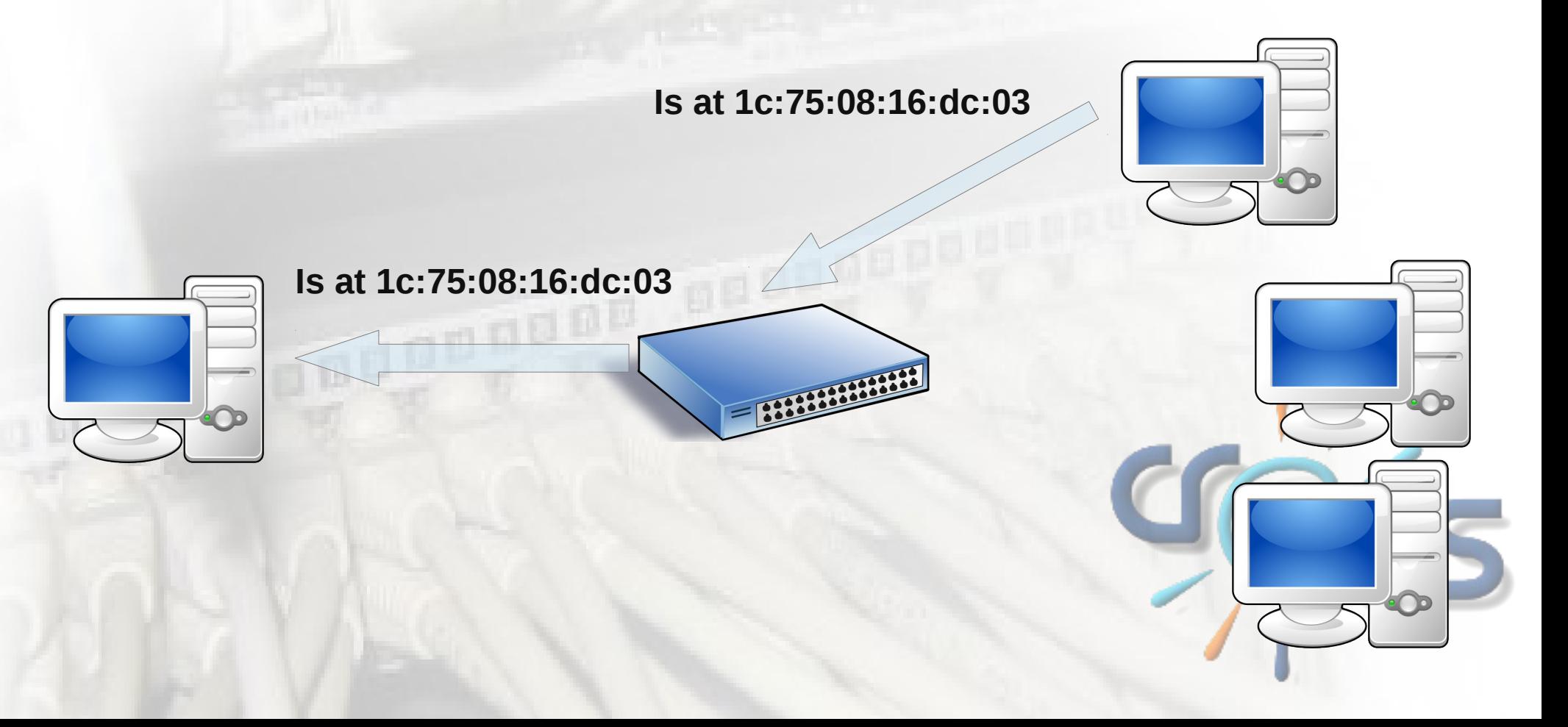

Les deux machines peuvent désormais échanger des informations car le switch sait à quel port appartient la MAC demandé.

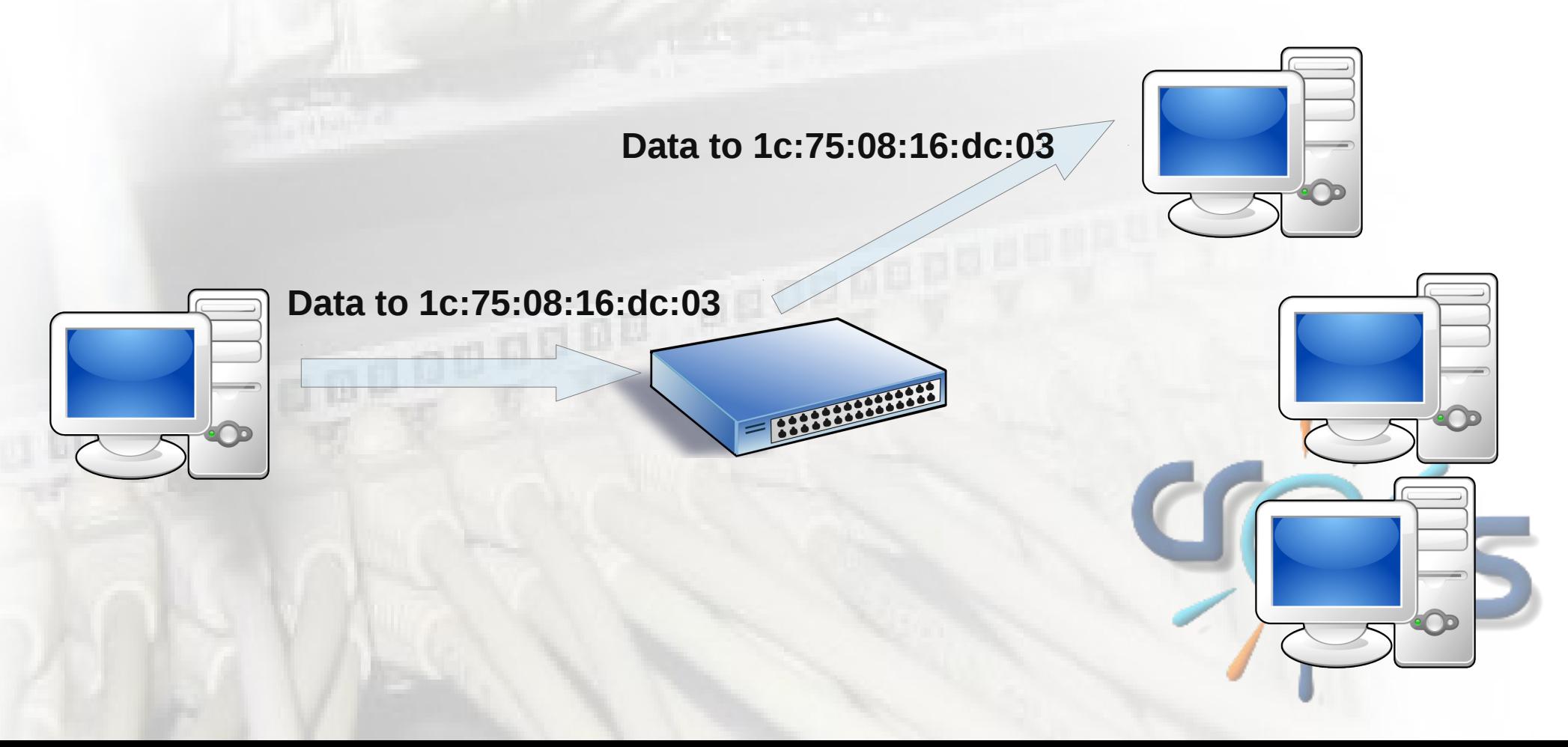

## **Ethernet : Les VLANs**

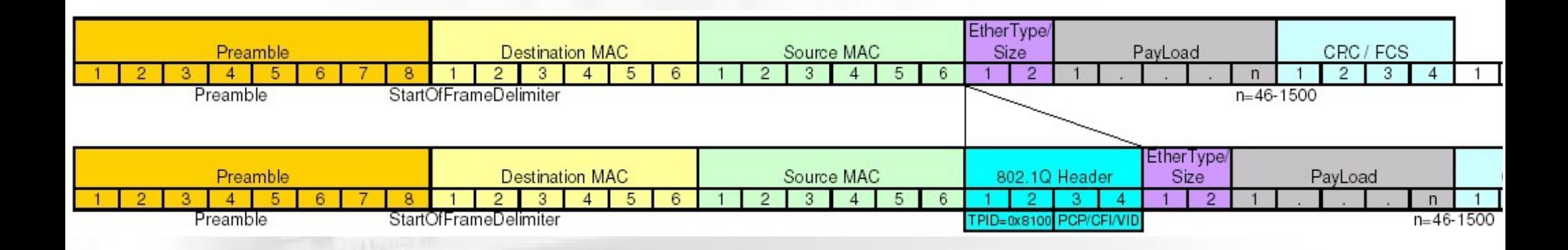

Le taggage de filtrer les paquets arrivant sur certains ports physiques et donc de créer des réseaux virtuels.

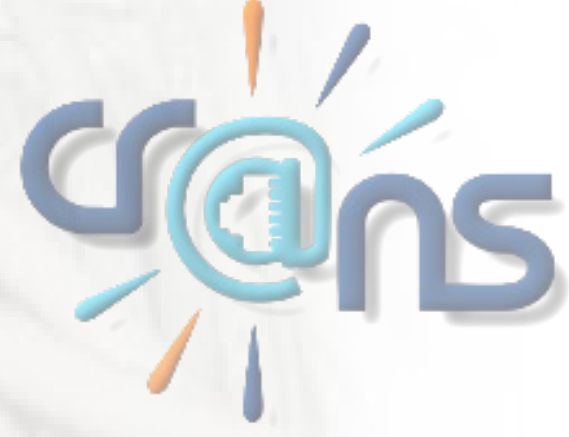

# **Le protocole IP : Pourquoi ?**

Il est nécessaire pour un switch de connaître toutes les adresses mac des périphériques connectés, ce qui va vite encombrer les tables d'adresses sur des grand réseaux. (Par exemple Internet !)

Le protocole IP résout le problème en divisant le réseau en plusieurs sous-réseaux.

#### **IP : Les adresses**

• Adresse IPv4 (4 octets) : *138.231.144.188*

• Adresse IPv6 (16 octets): *2001:0db8:0000:85a3:0000:0000:ac1f:8001 2001:db8:0:85a3:0:0:ac1f:8001 2001:db8:0:85a3::ac1f:8001*

#### **IP : Masque de sous-réseau**

Il sert à séparer l'adresse IP en deux parties :

- Le numéro propre du réseau
- Le numéro de la machine sur ce réseau

Il est de la forme : *255.255.248.0*

#### **IP : Masque de sous-réseau**

IP : *138.231.144.188/21* **01010001 11100111 10010***000 10111100* **11111111 11111111 11111***000 00000000* Masque : *255.255.248.0*

Ici les machines du réseau peuvent prendre des IPs allant de 138.231.144.1 à 138.231.151.254 (138.231.144.0 et 138.231.151.255 sont interdites)

# **IP : Masque de sous-réseau**

Comment savoir si une machine se situe sur son réseau ?

IP1 : *138.231.144.188/21* **01010001 11100111 10010***000 10111100* **01010001 11100111 10010***101 01111000* IP2 : *138.231.149.120/21*

Les 21 premiers bits correspondent donc les deux machines sur le même réseau.

# **IPs non routables (sur Internet)**

Certaines plage d'adresses IP sont réservées, par exemple :

*224.0.0.0*/4 Multicast *127.0.0.0*/8 Localhost

*192.168.0.0*/16 Petit réseau privé *172.16.0.0*/12 Réseau privé moyen *10.0.0.0*/8 Grand réseau privé *169.254.0.0*/16 Auto-configuration

# **IP : Envoyer un paquet**

Pour envoyer un paquet avec le protocole IP, la machine doit vérifier sur quel réseau se trouve la machine réceptrice :

On distingue alors 2 cas.

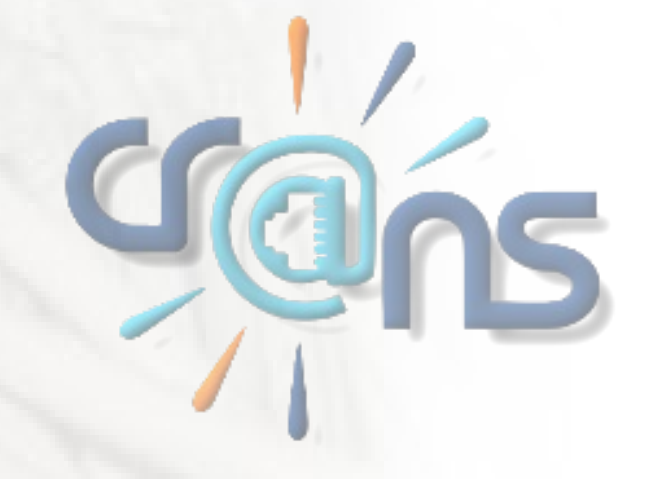

#### **IP : Envoyer un paquet** Cas 1 : La machine se trouve sur le réseau local.

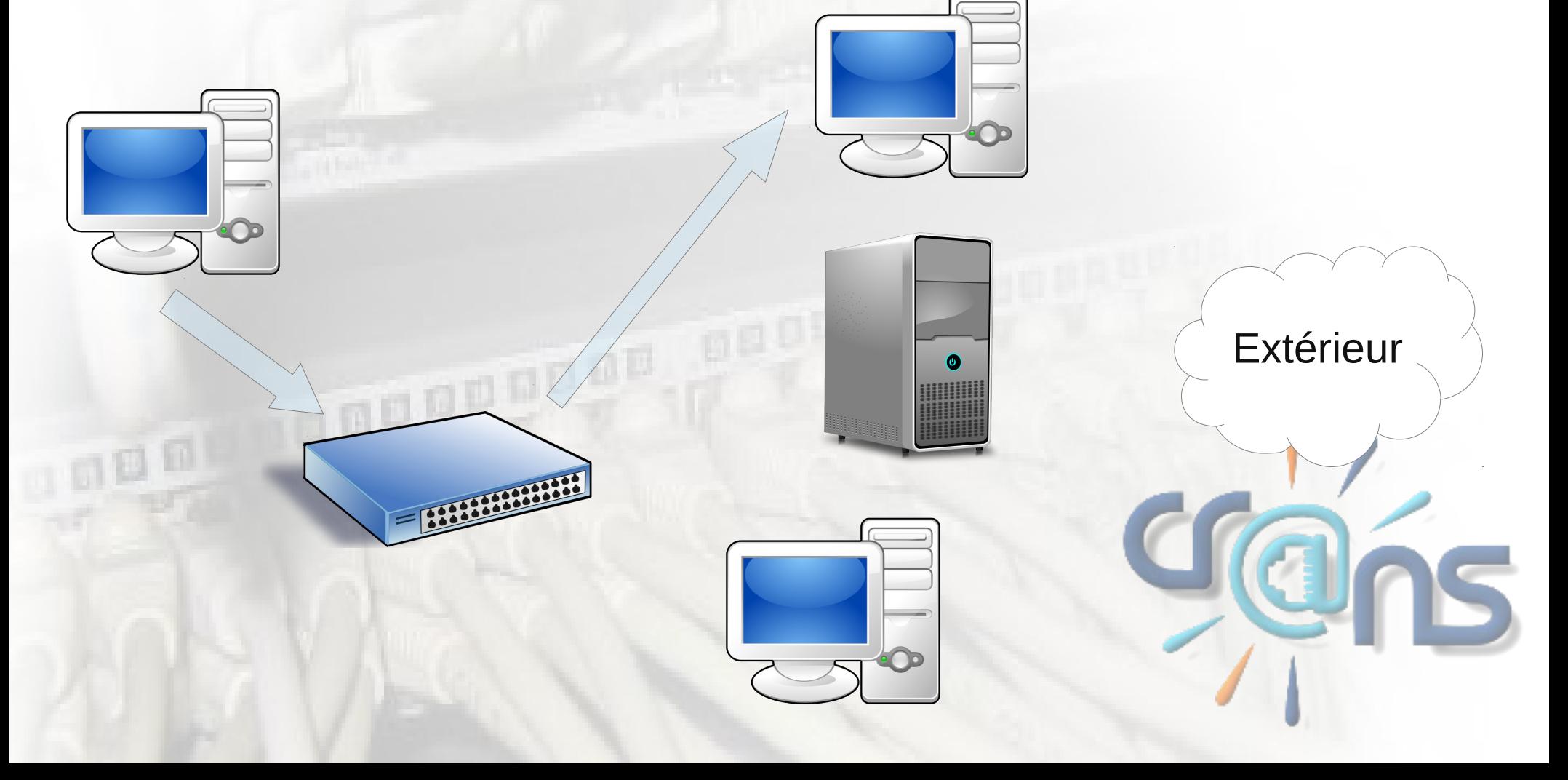

# **IP : Envoyer un paquet**

Cas 2 : La machine se trouve sur un réseau extérieur.

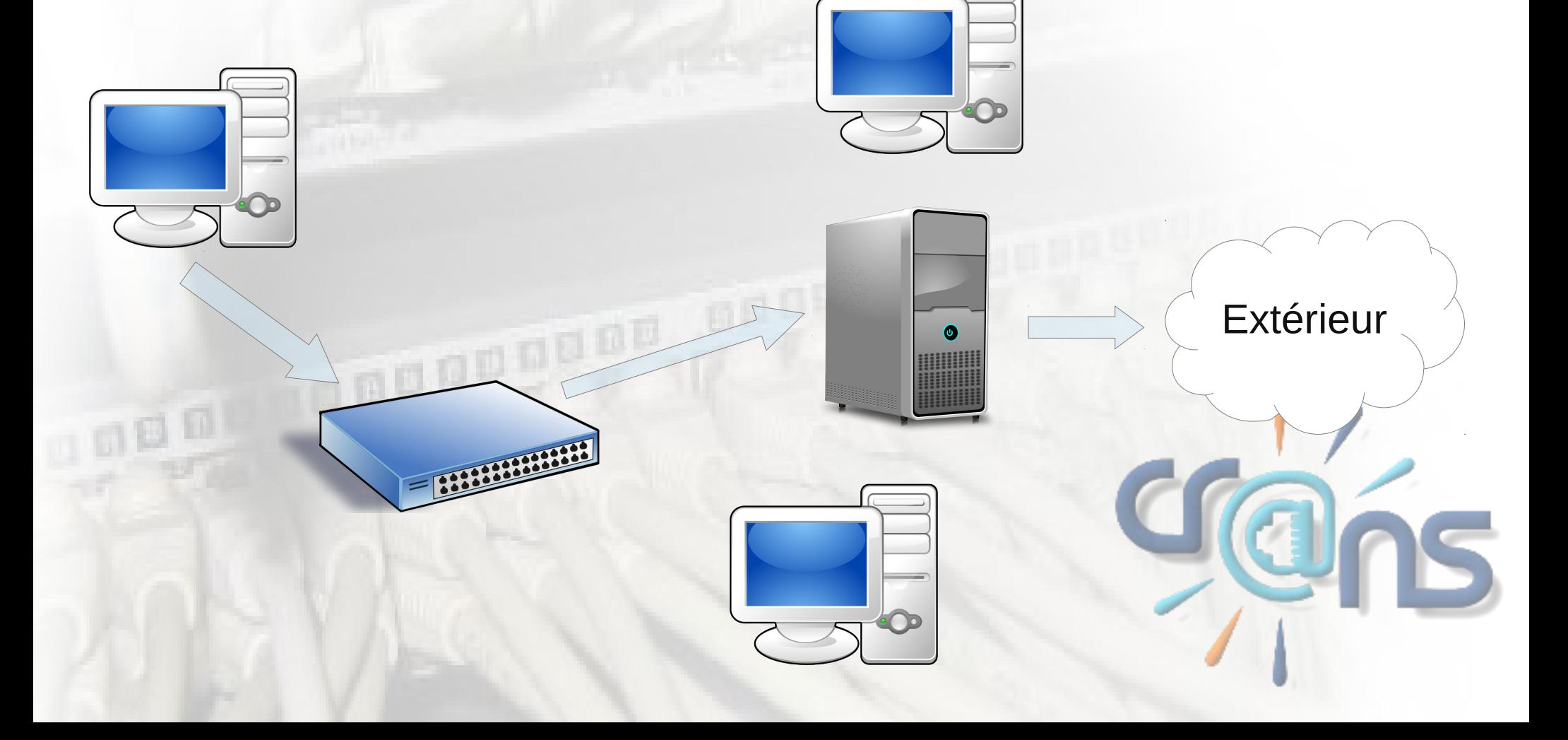

## **UDP : Introduction**

UDP = User Datagram Protocol

C'est un protocole de couche supérieure à IP. Il se charge d'envoyer un message depuis un port donné sur un port donné. Il ajoute également une somme de contrôle.

Par exemple le port 53 pour les requêtes DNS ou le port 69 pour le TFTP.

# **UDP : Pourquoi**

L'ajout de port permet de dialoguer avec plusieurs services, en même temps, sur une seule machine. (Impossible seulement avec le protocole IP !)

C'est un protocole rapide – peu de latence –, c'est pourquoi il est utilisé pour les synchronisations.

### **UDP : Problèmes**

Mais UDP a plusieurs problèmes :

- Il ne vérifie pas l'ordre d'arrivé des paquets.
- Ni qu'ils soient bien arrivés !
- Pas de gestion de la congestion du réseau.

# **TCP : Introduction**

Le TCP (Transmission Control Protocol) est là pour combler les problèmes de l'UDP :

- Chaque paquet est vérifié, et l'ordre est contrôlé.
- On définit clairement le début et la fin d'une connexion.
- On définit une quantité maximale de données à envoyer.

# **TCP : Fonctionnement**

Chaque paquet TCP contient notamment :

- Un port source et un port de destination.
- Un numéro du 1er octet de donnée du paquet. (seq)
- Un numéro du 1er octet de donnée du prochain paquet. (ack)
- Une taille maximale de données à recevoir.
- Une somme de contrôle.

# **TCP : Fonctionnement**

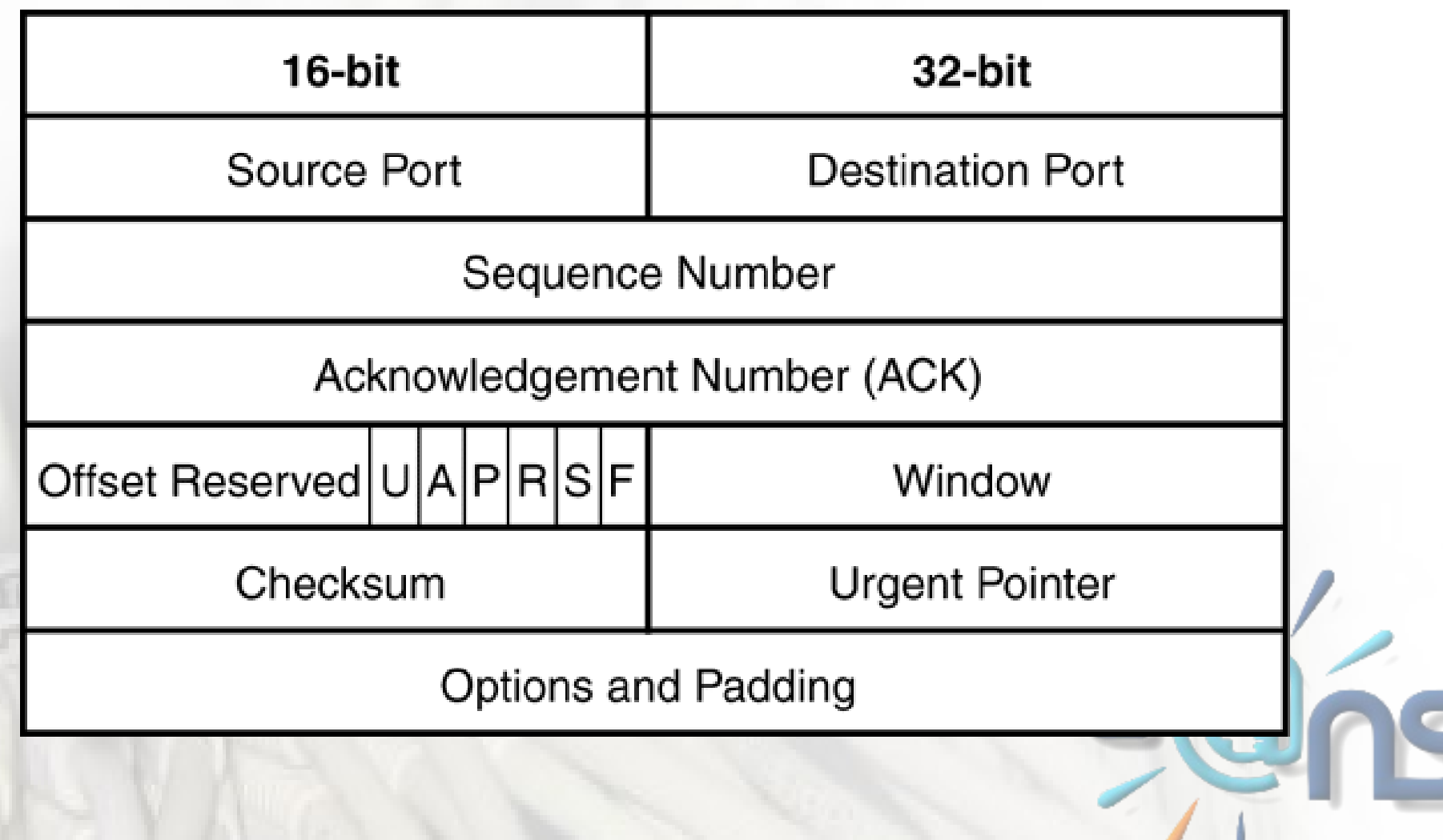

## **TCP : Fonctionnement** Établissement d'une connexion :

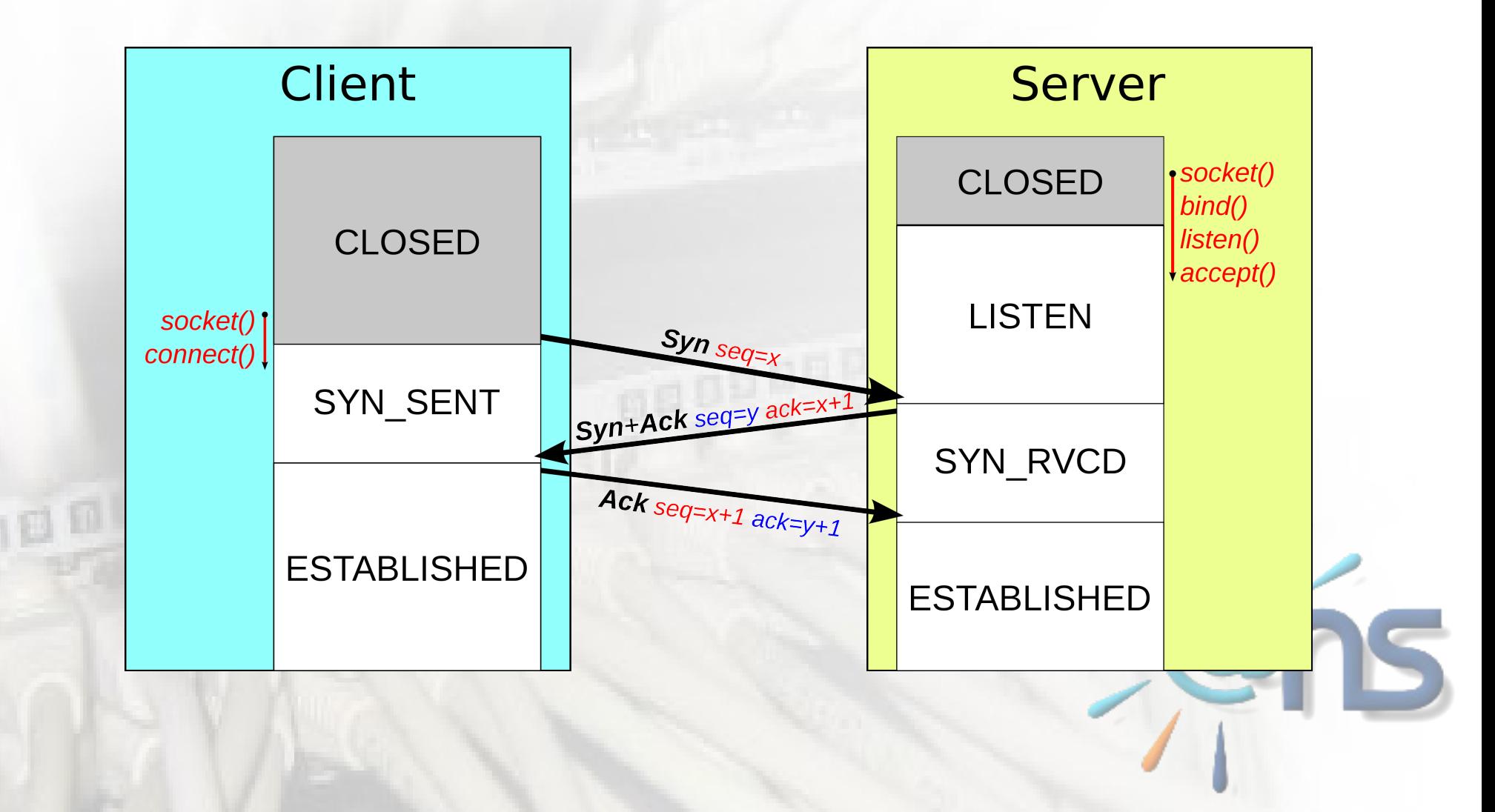

## **TCP : Fonctionnement** Échange de données :

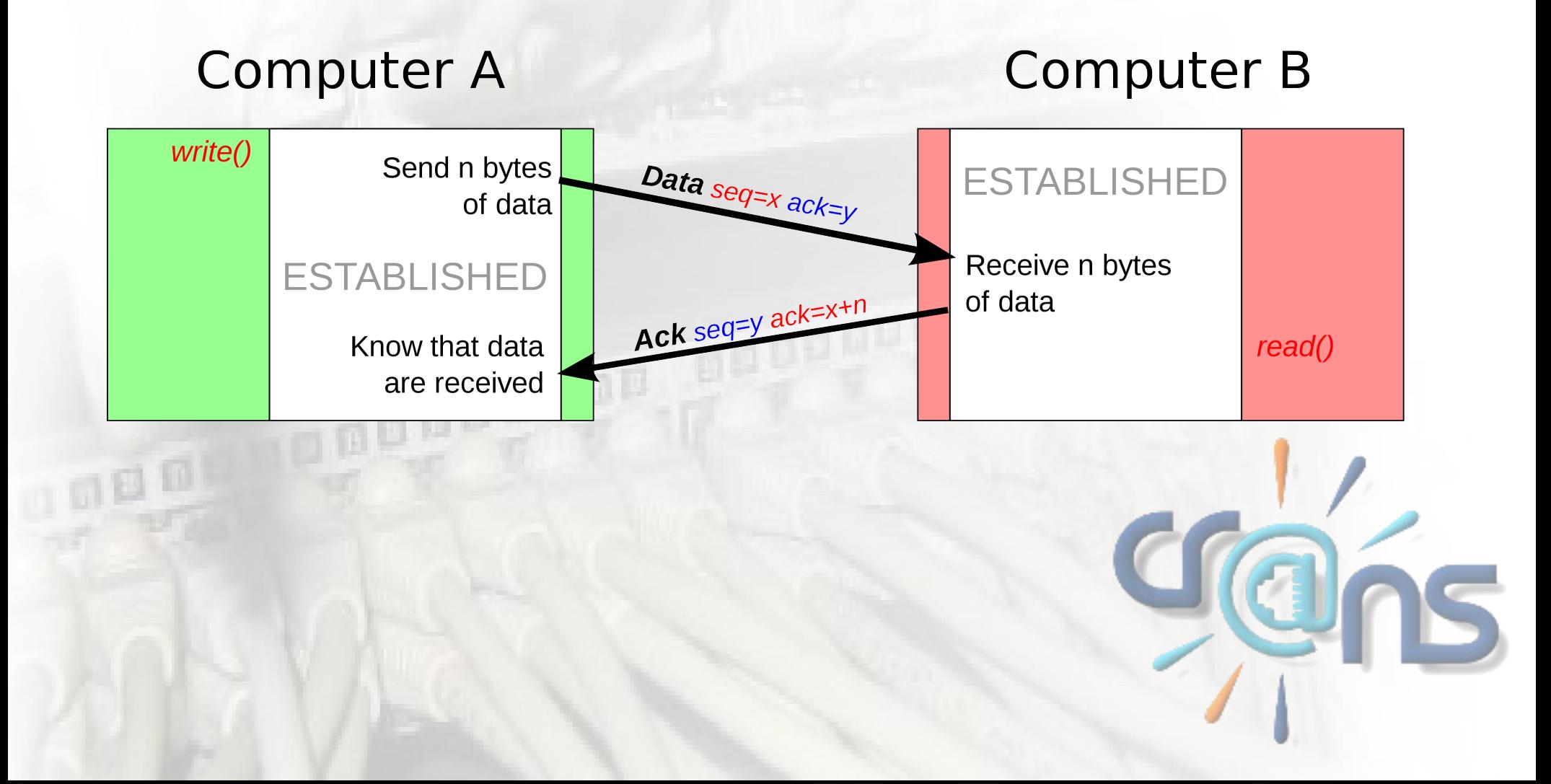

#### **TCP : Fonctionnement** Fermeture d'une connexion :

**Computer A** 

**Computer B** 

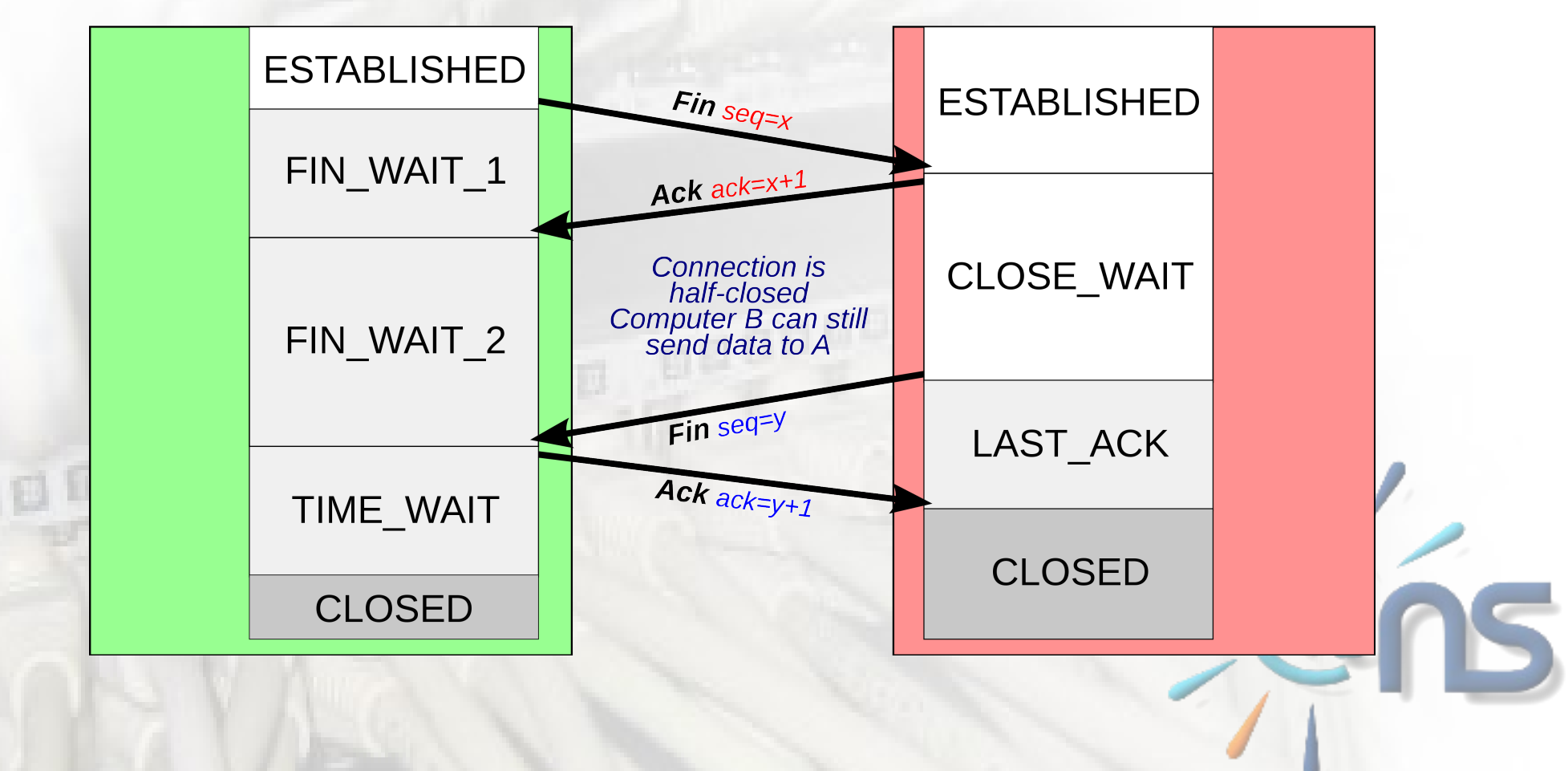

# **Questions ?**

**IOBOODSES** 

司日回

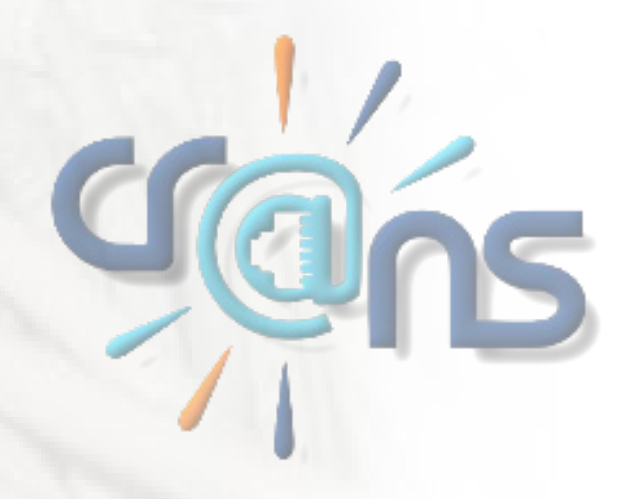